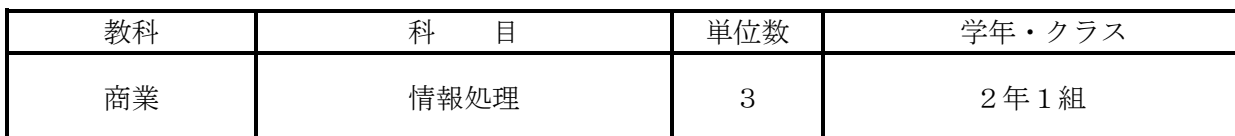

1 使用教材

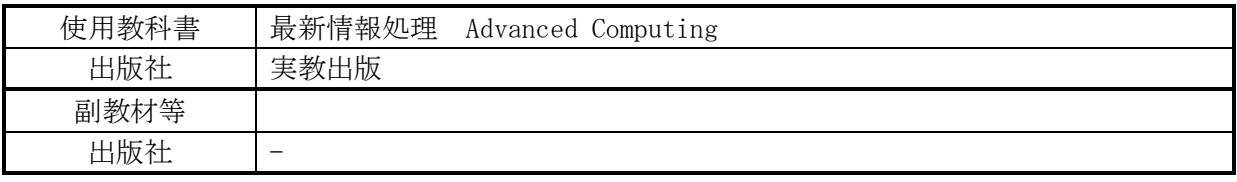

## 2 学習の目標

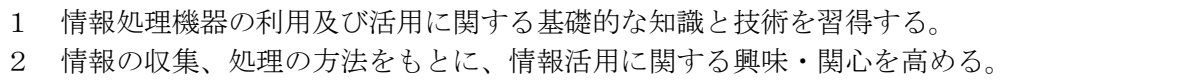

## 3 評価の観点・方法

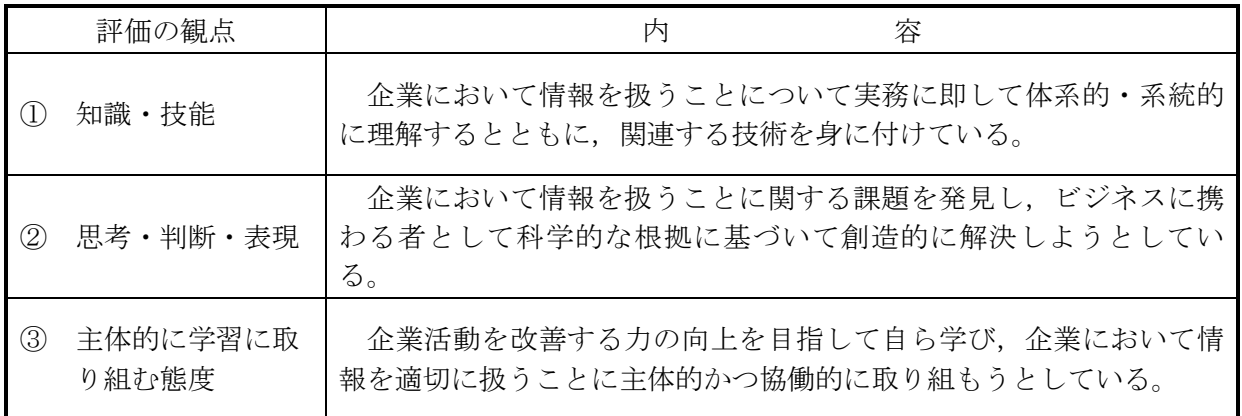

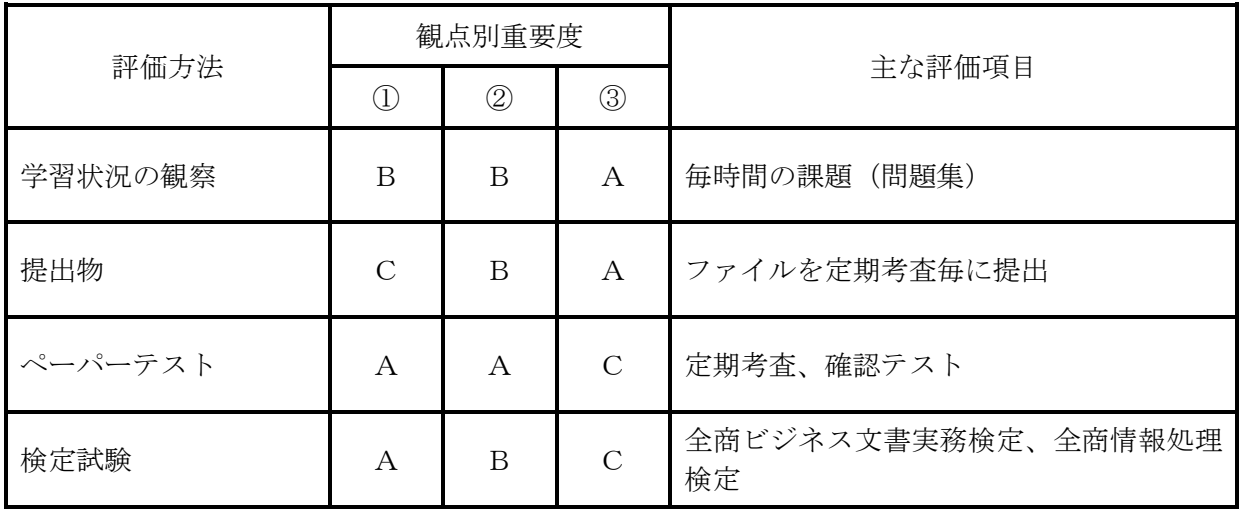

※表中の A・B・C は評価の重要性を高い順に表している。

4 学習計画

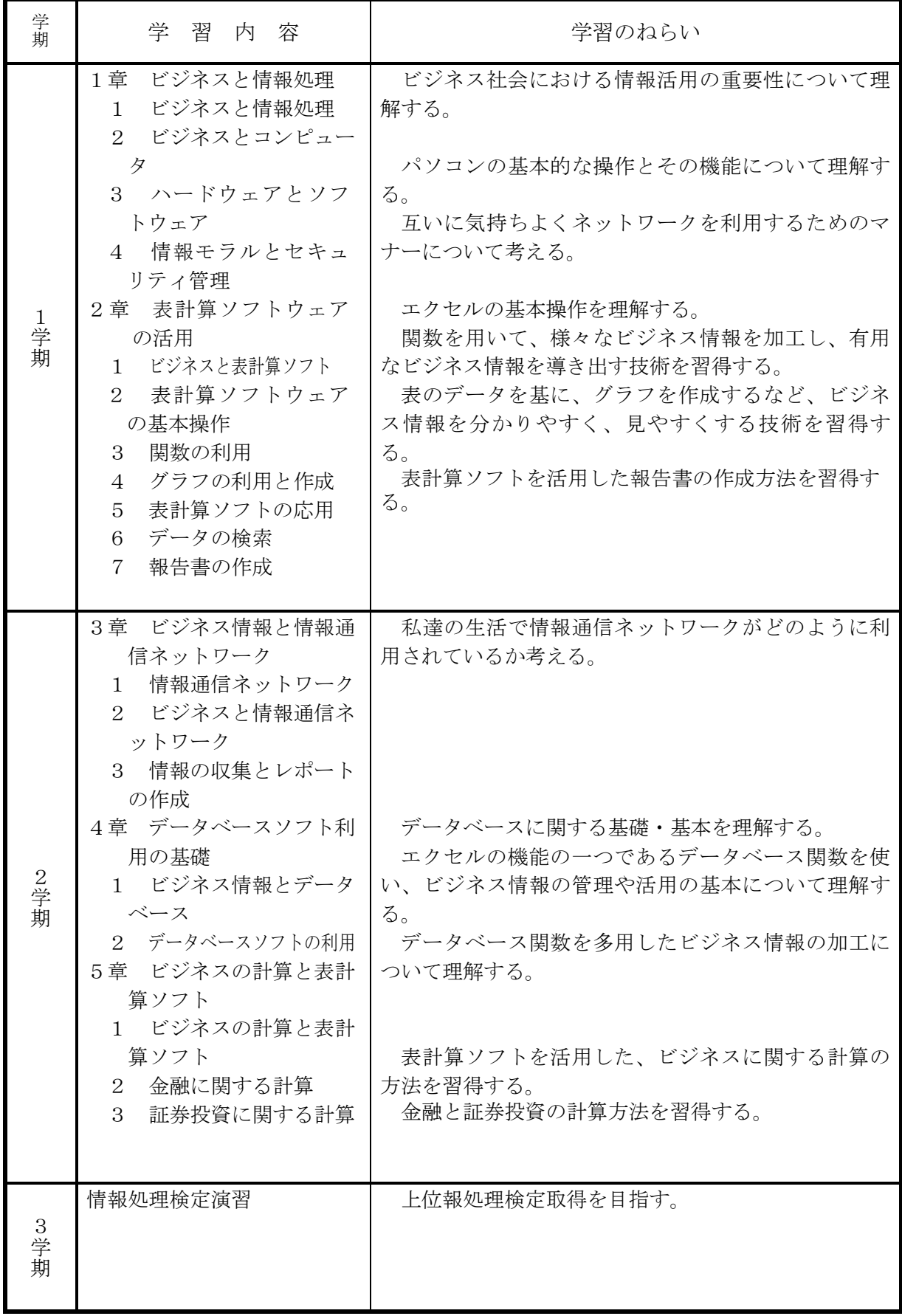